# Registering Students for AccelerateU Online Courses

## **Our Course List**

## Log in to our site - http://accelerateu.org

Check with Mike Morone or Kelly Zimmerman for login credentials.

**Step 1:** Go to the **Students** tab and click **Add Student**, filling out all information. Please use actual student data. We report this information to NYSED, so it needs to be accurate. Click **Save**.

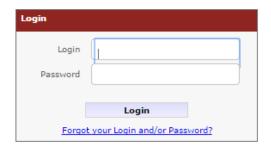

Click the "Click here" link to go to the student's account to request the course.

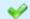

Student was successfully created. Click here to go to this student's profile.

## **Step 2:** Select **Requested Courses** and **Add a new course request**.

Select the Term, Course, Start Date and name of person who approves payment. Select the entry reason, read the language below, and click **Save** when finished.

We will enroll the student within 24 hours and send a confirmation email with instructions.

We also send an email to parents, informing them of an option to view the detailed gradebook.

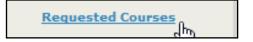

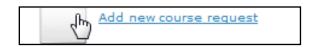

#### **Notes**

- For Regents science courses, districts are responsible for supervising and documenting hands-on labs. The requirement is 1200 minutes as per NYSED regulations
- Enrollments starting in May and June are invoiced at full cost, regardless of outcome
- Districts need to assign local staff to coach and assist students.

| Course Request                                                                                                    |          |
|----------------------------------------------------------------------------------------------------|----------|
| Term:                                                                                                    | Select ▼ |
| Course:                                                                                                    | Select ▼ |
| Start Date:                                                                                                    |          |
| Name of administrator approving enrollment:                                                                                                    |          |
| Aidable cost of this enrollment:                                                                                                    | 754.00   |
| Entry Reason:                                                                                                    | Select ▼ |
| Each one-semester course is 20 weeks in length. Each one-semester course is worth 0.5 credit. Please contact us if you require an adjusted end date.  For Regents Science courses – districts are responsible for supervising and documenting |          |
| students' hands-on labs. The requirement is 1200 minutes of hands-on lab activities per course.                                                                                                    |          |
| By checking this box, you authorize your district to be billed for this course by your local BOCES                                                                                                    |          |
| ☐ I certify that this course has been approved by a school administrator                                                                                                    |          |
| Enrollments starting in May and beyond are invoiced at full cost regardless of outcome                                                                                                    |          |

## **Contact Information**

### Mike Morone

mike.morone@edutech.org (315) 332-7331 office

(315) 359-8355 cell

## **Kelly Zimmerman**

kelly.zimmerman@edutech.org

(315) 332-7552 office

(315) 359-0721 cell

## Our helpdesk

(800) 722-5897

helpdesk@edutech.org